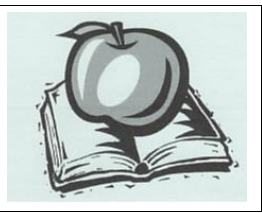

# **Liceo Classico Scientifico "Isaac NEWTON"**

via Paleologi 22 - Chivasso

Rev. 3 01.09.2018

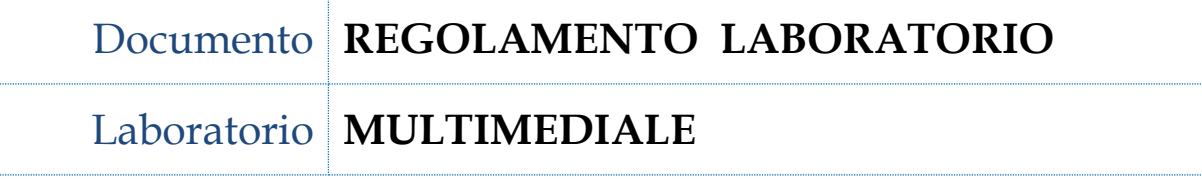

# **Accesso al Laboratorio**

**1.** L'accesso al laboratorio è possibile agli studenti secondo l'orario scolastico di lezione solo in presenza di un insegnante, il quale compila l'apposito registro delle presenze.

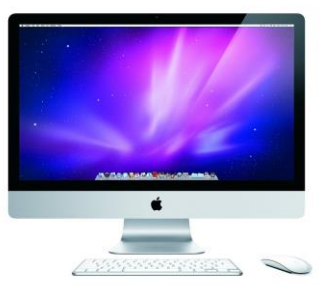

**2.** I docenti che intendono utilizzare il laboratorio secondo le disponibilità di orario devono effettuare

la prenotazione nell'apposita sezione "Agenda aule" del sito web del Liceo. La prenotazione vale anche come comunicazione della presenza al responsabile di laboratorio e al personale tecnico; in assenza di prenotazione non è pertanto possibile accedere al laboratorio con le classi.

- **3.** L'accesso con le classi è possibile solo nelle ore in cui non si svolgono le lezioni di Comunicazione multimediale. Le disponibilità orarie sono pubblicate sul sito web dell'Istituto, nella sezione "Agenda aule". Nel caso in cui tali disponibilità non possano essere determinate per l'intero anno scolastico e debbano variare, le prenotazioni già effettuate possono essere cancellate per dare precedenza all'insegnamento sopra citato.
- **4.** Il laboratorio non può essere utilizzato per semplici proiezioni, se è possibile utilizzare nelle stesse ore un'aula attrezzata con videoproiettore.

#### **Norme generali di comportamento**

**5.** I docenti devono vigilare perché venga scrupolosamente rispettato il presente regolamento e in tutti i casi (sia nell'uso del laboratorio con gli studenti sia nel caso di utilizzo personale delle apparecchiature del laboratorio) devono assicurarsi che le macchine siano correttamente spente prima di lasciare il laboratorio.

- **6.** È vietato consumare cibi e bevande all'interno del laboratorio.
- **7.** I docenti sono responsabili di ogni danno o alterazione delle apparecchiature e delle configurazioni di sistema ascrivibile alla loro imperizia; è pertanto necessario che chiedano la presenza dell'assistente tecnico nel caso in cui non abbiano competenze tali da garantire il corretto utilizzo di tutte le attrezzature del laboratorio.
- **8.** È fatto assoluto divieto agli studenti e ai docenti di fare qualsivoglia intervento sull'hardware e sui cavi di alimentazione o di rete.
- **9.** Agli utenti, docenti e studenti, è fatto assoluto divieto di cancellare o modificare in qualsiasi modo i file presenti sulla macchina, il setup del sistema operativo, la configurazione dei programmi.
- **10.** È fatto assoluto divieto agli studenti di accedere alle postazioni del docente e del personale tecnico.
- **11.** I docenti sono tenuti a prendere nota delle postazioni utilizzate dai propri studenti ogni volta che si recano in laboratorio. Ogni allievo è infatti personalmente responsabile della postazione assegnatagli per le ore in cui la utilizza.
- **12.** Per utilizzare pen-drive o altri supporti personali è necessario chiedere il permesso al docente.
- **13.** Per utilizzare la stampante di rete è necessario informare il personale tecnico, segnare nell'apposito prospetto il numero delle copie eseguite e il motivo.

### **Sicurezza**

- **14.** Il numero degli studenti presenti in laboratorio non può superare quello delle postazioni utilizzabili.
- **15.** Nessuno può accedere al laboratorio portando borse, zaini e cartelle che limitino le vie di fuga.
- **16.** I docenti hanno l'obbligo di illustrare le vie di fuga e di individuare gli studenti aprifila e chiudifila anche in caso di utilizzo sporadico del laboratorio.

**17.** I docenti hanno l'obbligo di far rispettare in laboratorio tutte le norme di sicurezza valide negli altri ambienti dell'Istituto, prestando particolare attenzione ai rischi connessi alla presenza di dispositivi elettrici e di oggetti pesanti liberamente posizionati sulle postazioni.

## **Utilizzo di Internet**

- **18.** Da tutte le postazioni è possibile accedere alla rete internet, rispettando le seguenti regole:
	- a. collegarsi ad internet solo con l'autorizzazione e la supervisione del docente;
	- b. evitare nel modo più assoluto l'accesso a siti non appropriati, la partecipazione a chat, forum, social network;
	- c. utilizzare internet solo per scopi di ricerca didattica;
	- d. non effettuare download di file senza l'autorizzazione del docente;
	- e. non utilizzare la posta elettronica senza l'autorizzazione del docente.
- **19.** Il docente presente in laboratorio controllerà gli accessi ad internet e le navigazioni degli alunni, darà chiare indicazioni su come devono utilizzare internet informando che le loro navigazioni potranno essere monitorate.

**IL RESPONSABILE DEL LABORATORIO Lorenza Pasquariello**